## **Host External**

<Front View>

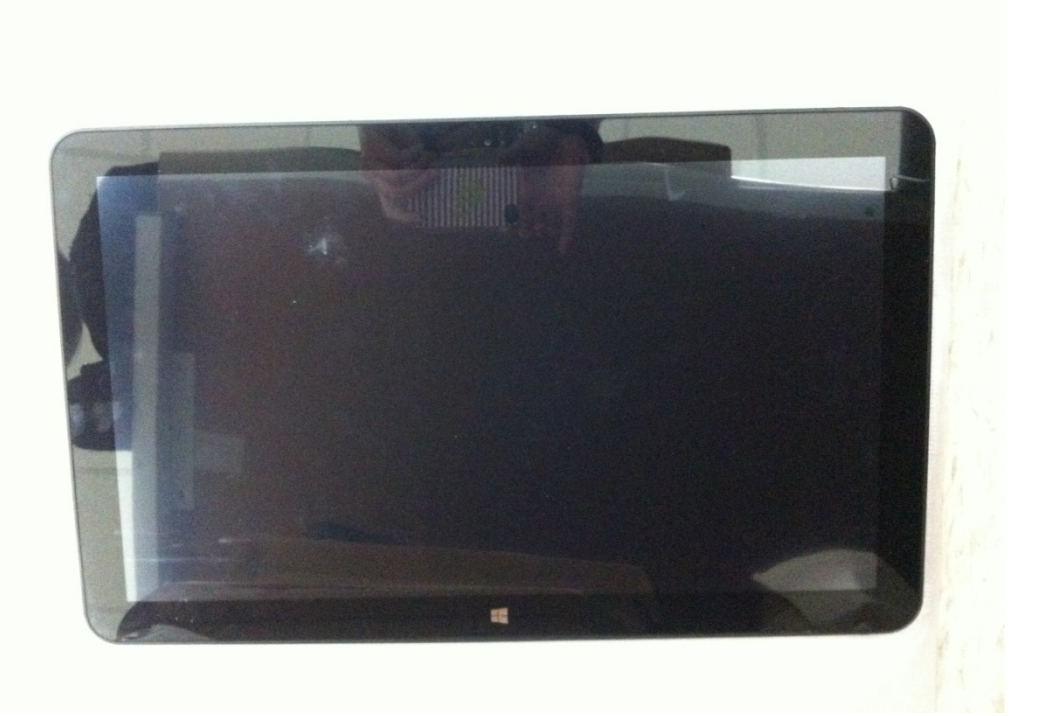

<Back View>

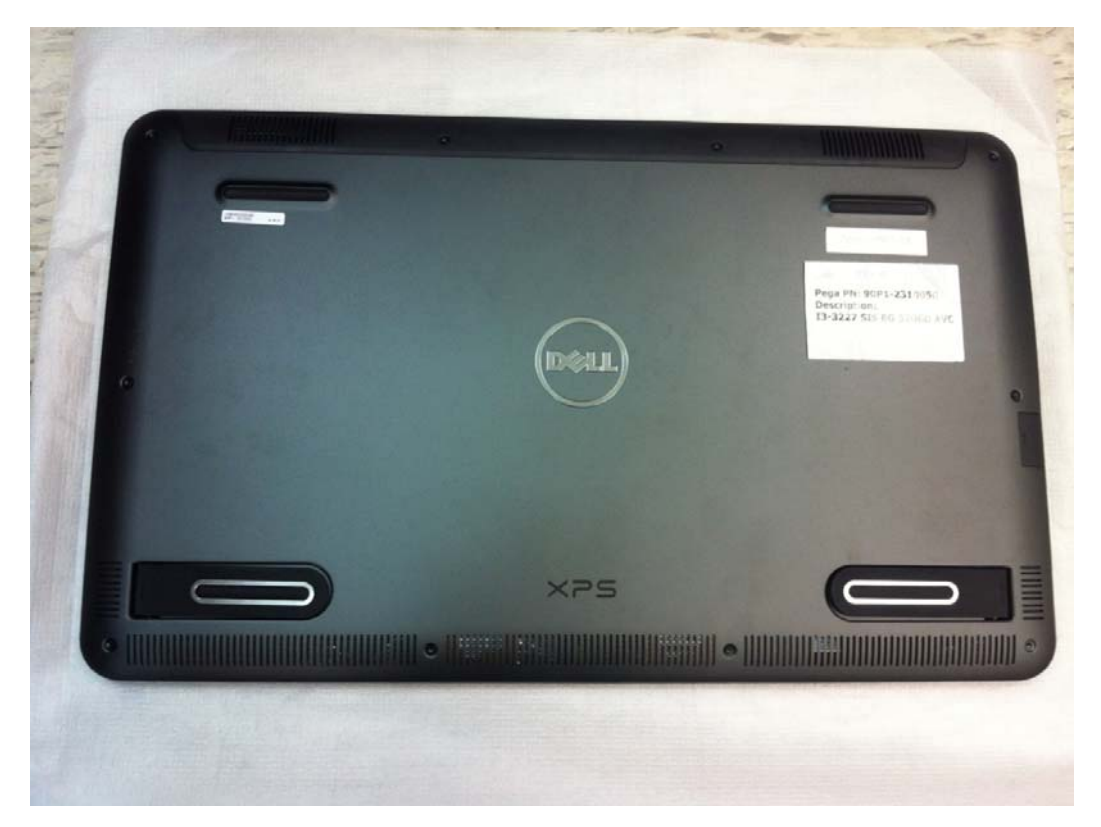

## <Top Side>

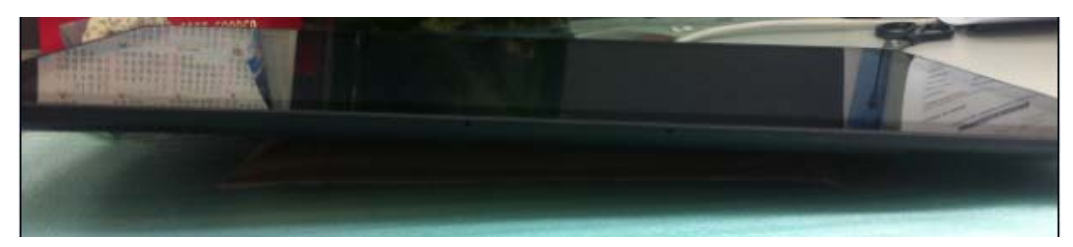

Note. No connector

<Bottom Side>

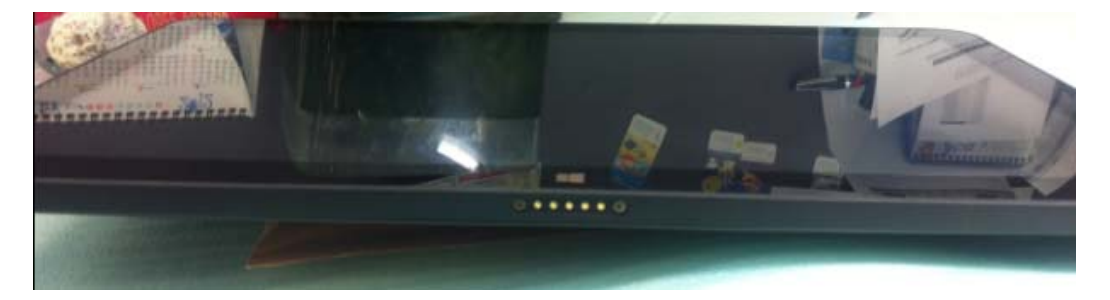

## <Left Side>

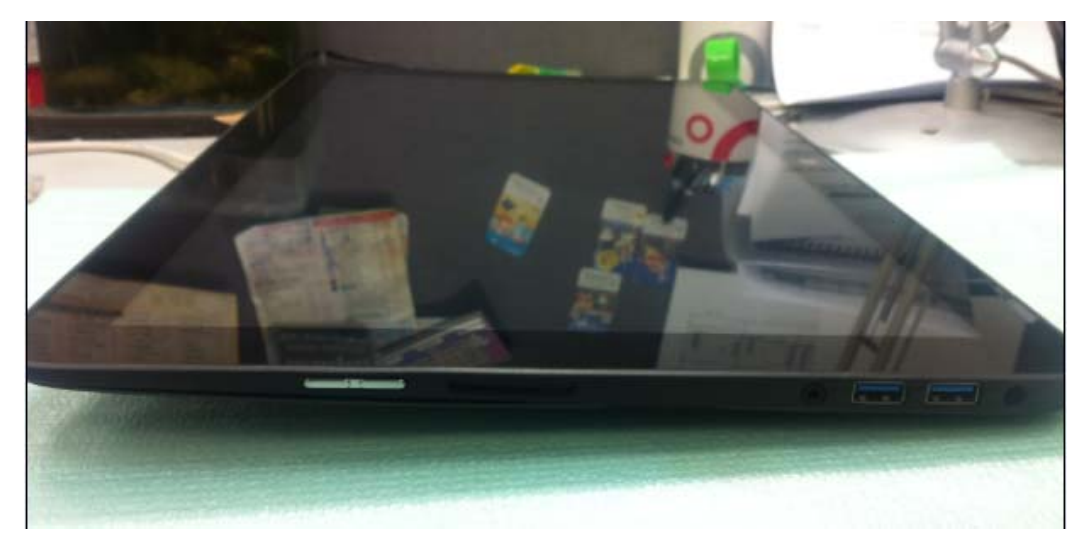

## <Right Side>

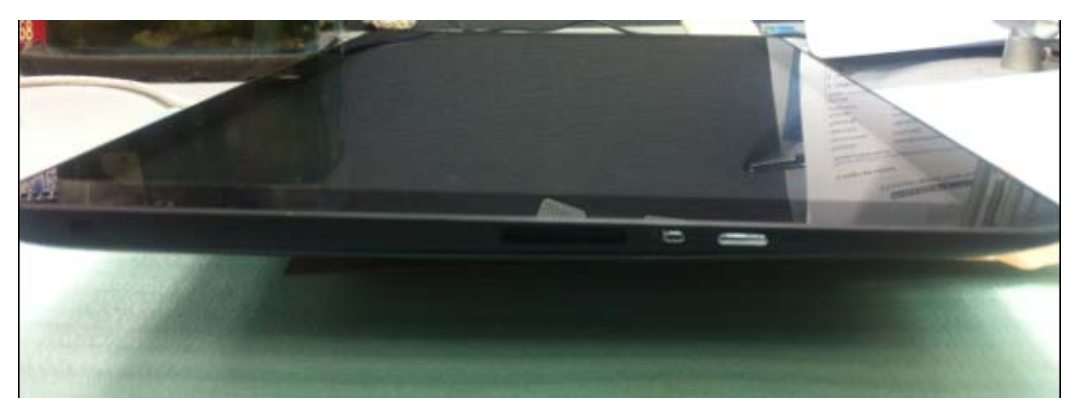